## How To Make Ringtones For Iphone 5 With Itunes 11 >>>CLICK HERE<<<

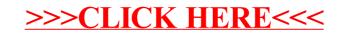